### Podstawy sieci komputerowych

### Mariusz Żynel mariusz@math.uwb.edu.pl <http://math.uwb.edu.pl/~mariusz>

Uniwersytet w Białymstoku

<span id="page-0-0"></span>2018/2019

# Ekspancja sieci TCP/IP i rozwój adresacji IP

- 1975 opracowanie IPv4
	- 32 bity na adres IP
	- 2<sup>32</sup>, czyli ok. 4 miliardów potencjalnych adresów
	- numeracja sieci za pomocą pierwszego oktetu, brak maski
- 1981 wprowadzenie 3 klas sieci
- 1993 wprowadzenie maski podsieci zmiennej długości
- 1995 opracowanie IPv6
	- 128 bitów na adres IP
	- uproszczenie nagłówka, wprowadzenie rozszerzeń
	- wsparcie dla klas usług, uwierzytelniania oraz spójności danych

### Numeracja sieci za pomocą pierwszego oktetu

POSTEL 25 FEB 82

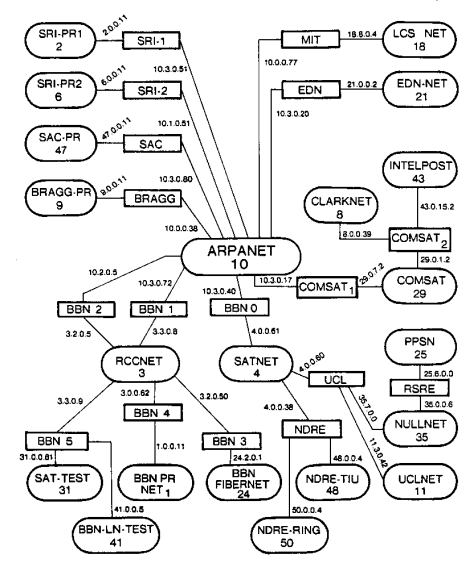

- Maksymalnie 254 niezależne sieci
- Centralizacja zarządzania, brak sieci LAN
- $\bullet$  Administrowanie jedną siecią wymagało rejestru 2<sup>24</sup> adresów IP

# Klasy adresów IP

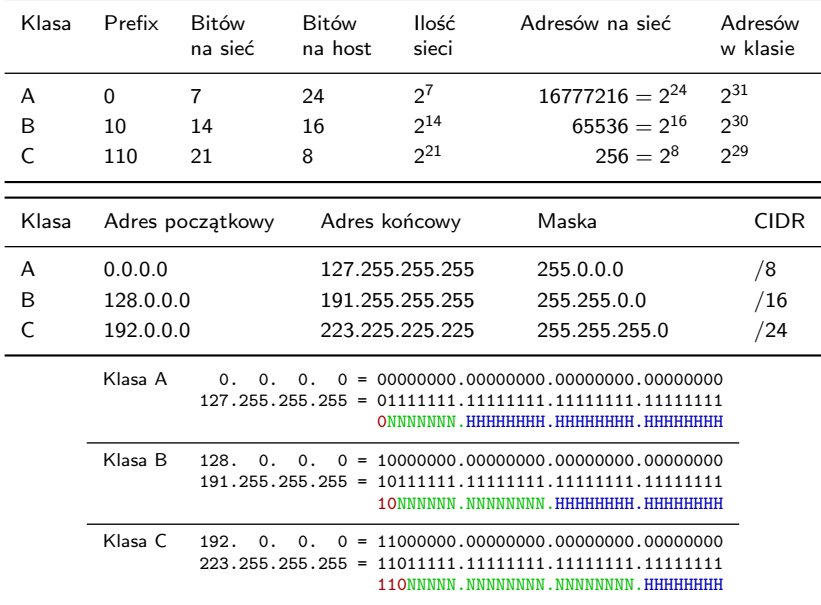

# Problemy związane z podziałem sieci na klasy

- Adres IP jako kombinacja 8, 16 lub 24 bitów na prefix sieci i odpowiednio 24, 16 lub 8 bitów na identyfikator hosta
- Mała elastyczność przy tworzeniu kolejnych, niedużych sieci
- Najmniejszy blok klasy C: 256 adresów zbyt mało dla większych organizacji
- $\bullet$  Średni blok klasy B: 65536 adresów zbyt wiele, aby go efektywnie wykorzystać nawet w bardzo dużej organizacji
- Fragmentacja sieci z punktu widzenia trasowania, rozrost tablic trasowania na ruterach
- Nowa metoda alokacji adresów IP oraz trasowania IP
- Wydzielenie w adresie IP prefixu sieci oraz identyfikatora hosta
- Wprowadzenie VLMS, czyli maski podsieci zmiennej długości
- Możliwość agregacji prefixów sieciowych (16 sieci o 24 bitowym prefixie, jeśli ich adresy pokrywają się na 20 bardziej znaczących bitach, można zagregować do jednej sieci o prefixie 20 bitowym i zamiast 16 indywidualnych tras rozgłaszać tylko jedną)

## Variable-Length Subnet Masking

**•** Notacja CIDR:

### a.b.c.d/p

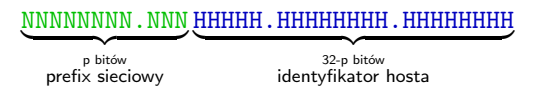

Przykład: 212.33.73.194/22

#### 11010100.00100001.010010 01.11000010

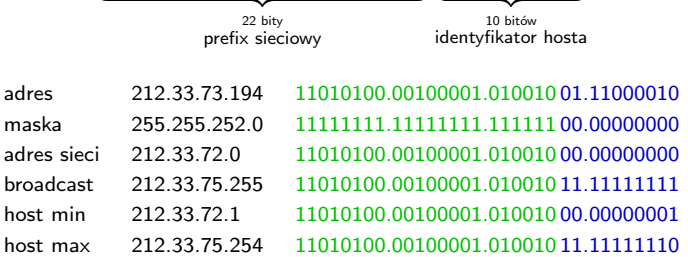

## Bloki CIDR sieci IPv4

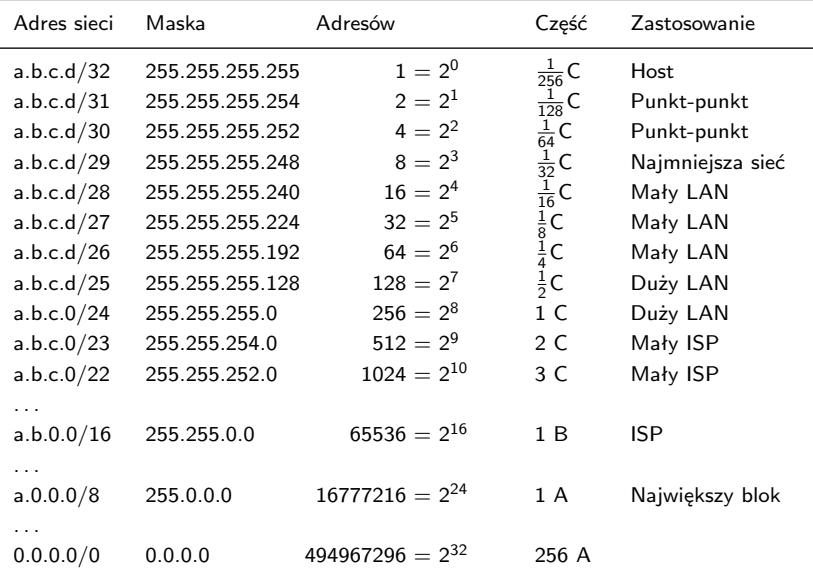

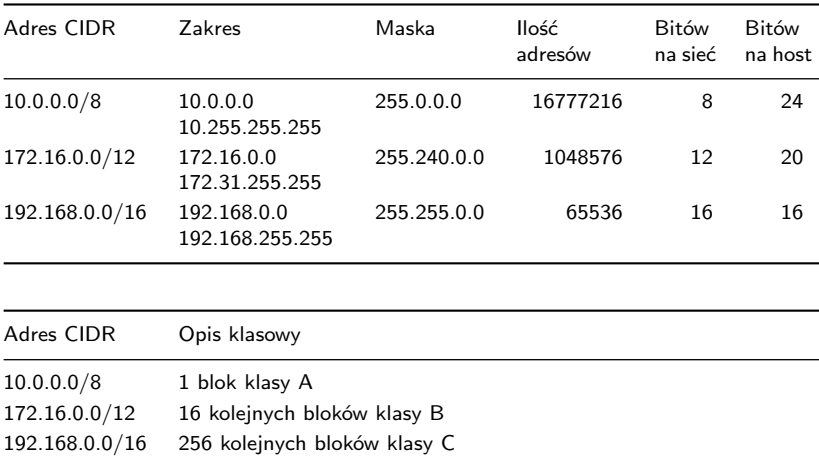

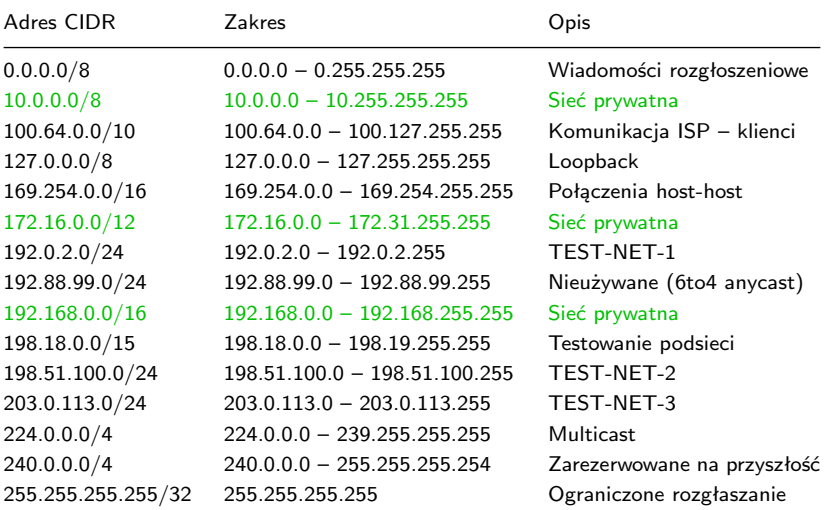

## Obliczanie parametrów sieci

#### Dane:

- adres IP: **172.16.100.145**
- maska podsieci: **255.255.255.192**
- Wyznaczyć:
	- **a** adres sieci
	- adres rozgłoszeniowy
	- ilość możliwych adresów w sieci
	- ilość możliwych adresów hostów
	- zakres adresów hostów

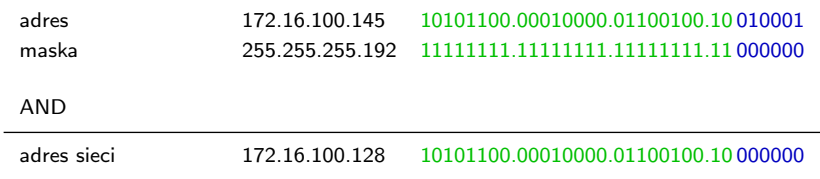

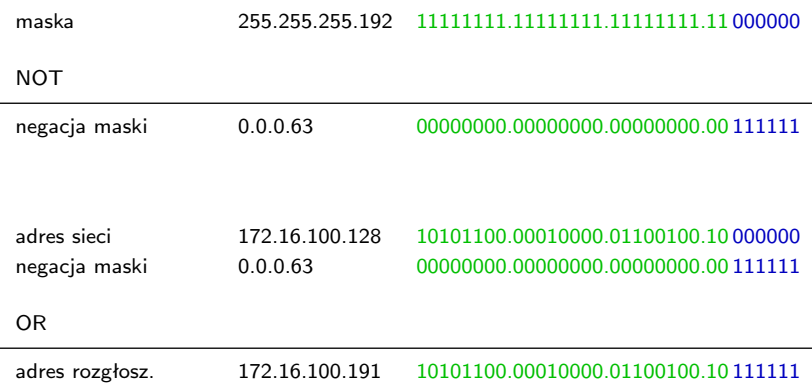

### Obliczanie pozostałych parametrów

- Długość prefixu adresu sieciowego: *p* = 26
- **·** Ilość możliwych adresów w sieci:

$$
a=2^{32-p}=2^6=64
$$

**·** Ilość możliwych adresów hostów:

$$
a-2=62
$$

Zakres adresów hostów:

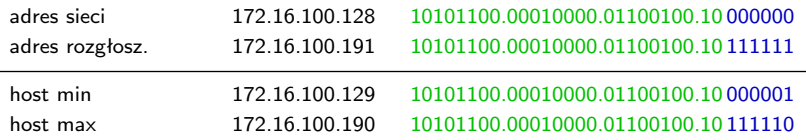

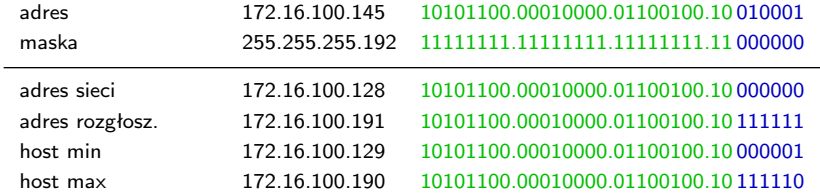

### Zapis sieci CIDR: **172.16.100.128/26**

- Ilość możliwych adresów w sieci: **64**
- Ilość możliwych adresów hostów: **62**

*Zadanie*: podzielić sieć 172.16.0.0/16 na podsieci według schematu

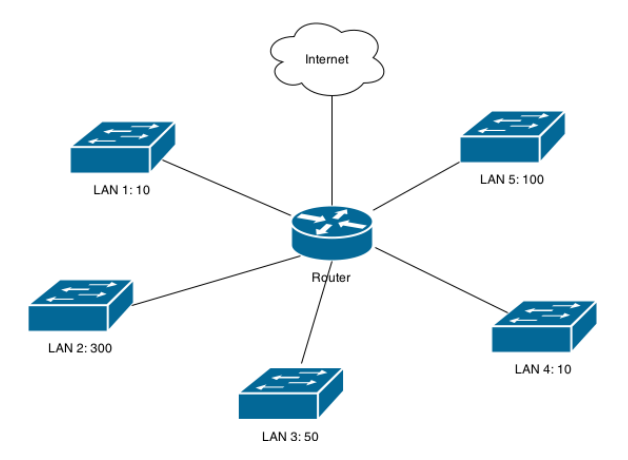

## Podział sieci

- Sortujemy podsieci od największej: LAN 2: 300, LAN 5: 100, LAN 3: 50, LAN 1: 10, LAN 4: 10
- Wyznaczamy ilość potrzebnych adresów: LAN 2: 302, LAN 5: 102, LAN 3: 52, LAN 1: 12, LAN 4: 12
- Dobieramy najmniejszą potęgę liczby 2: LAN 2: 512, LAN 5: 128, LAN 3: 64, LAN 1: 16, LAN 4: 16

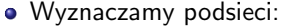

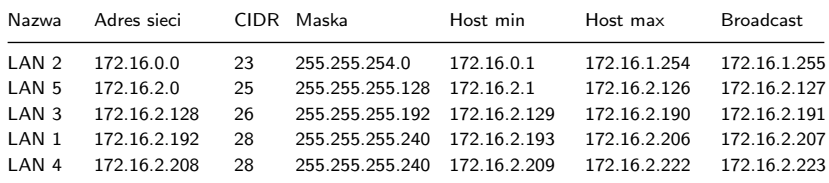